# **Moderne Verwendung der Rechenmaschine in der Geodäsie und Photogrammetrie [Schluss]**

Autor(en): **Muranyi, T.**

Objekttyp: **Article**

Zeitschrift: **Schweizerische Zeitschrift für Vermessung, Kulturtechnik und Photogrammetrie = Revue technique suisse des mensurations, du génie rural et de la photogrammétrie**

Band (Jahr): **47 (1949)**

Heft 2

PDF erstellt am: **06.08.2024**

Persistenter Link: <https://doi.org/10.5169/seals-206554>

## **Nutzungsbedingungen**

Die ETH-Bibliothek ist Anbieterin der digitalisierten Zeitschriften. Sie besitzt keine Urheberrechte an den Inhalten der Zeitschriften. Die Rechte liegen in der Regel bei den Herausgebern. Die auf der Plattform e-periodica veröffentlichten Dokumente stehen für nicht-kommerzielle Zwecke in Lehre und Forschung sowie für die private Nutzung frei zur Verfügung. Einzelne Dateien oder Ausdrucke aus diesem Angebot können zusammen mit diesen Nutzungsbedingungen und den korrekten Herkunftsbezeichnungen weitergegeben werden.

Das Veröffentlichen von Bildern in Print- und Online-Publikationen ist nur mit vorheriger Genehmigung der Rechteinhaber erlaubt. Die systematische Speicherung von Teilen des elektronischen Angebots auf anderen Servern bedarf ebenfalls des schriftlichen Einverständnisses der Rechteinhaber.

## **Haftungsausschluss**

Alle Angaben erfolgen ohne Gewähr für Vollständigkeit oder Richtigkeit. Es wird keine Haftung übernommen für Schäden durch die Verwendung von Informationen aus diesem Online-Angebot oder durch das Fehlen von Informationen. Dies gilt auch für Inhalte Dritter, die über dieses Angebot zugänglich sind.

Ein Dienst der ETH-Bibliothek ETH Zürich, Rämistrasse 101, 8092 Zürich, Schweiz, www.library.ethz.ch

## **http://www.e-periodica.ch**

 $37 -$ 

Le nivellement sur grilles donne  $(d\varphi_A + d\varphi_B)$ , le nivellement sur clichés permet de calculer  $(d^*\varphi_A + d^*\varphi_B)$ . On pourra donc calculer  $h^*$ sans faire aucune hypothèse sur l'asymétrie de la distorsion de l'objectif de prise de vues. (A suivre)

## Moderne Verwendung der Rechenmaschine in der Geodäsie und Photogrammetrie

### Von Th. Muranyi, dipi. Ing., Photogrammetrisches Institut E. T.H.

(Schluß)

3. In Tabelle V tragen wir die  $Y^*$ ,-  $X^*$ -Werte von A in der ersten Zeile ein. Die Reihenfolge der übrigen Punkte ist beliebig.

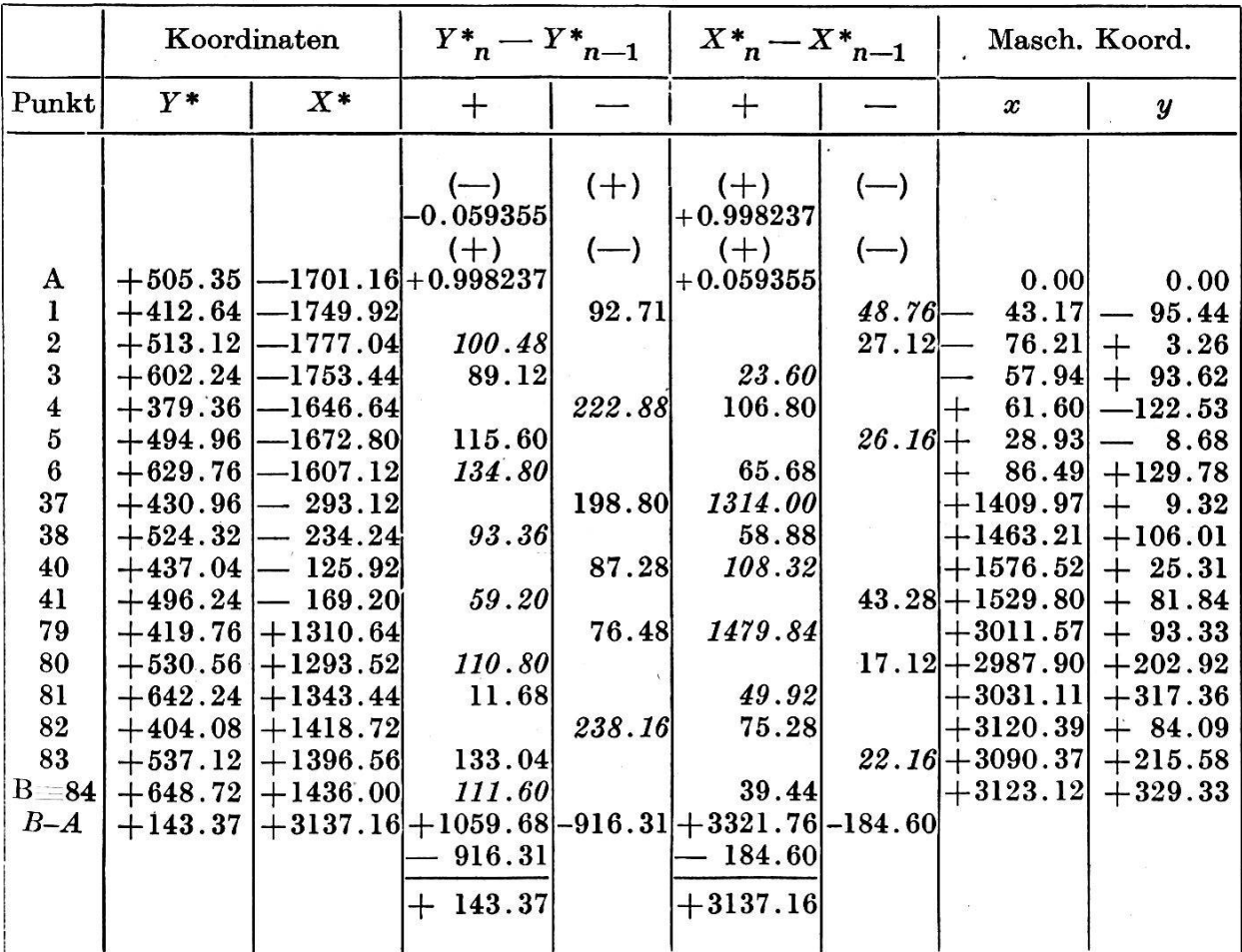

Tabelle V

#### Kontrolle:

R: 0, E:  $-$  0.059355, Z: + 143.37, E: + 0.998237, Z: 0, Z: + 3137.16  $R = +3123.12$ 

R: 0, E:  $+$  0.998237, Z:  $+$  143.37, E:  $+$  0.059355, Z: 0, Z:  $+$  3137.16  $R = + 329.22$ 

4. Berechnung der  $Y_{n}^{*}$  —  $Y_{n-1}^{*}$  und  $X_{n}^{*}$  —  $X_{n-1}^{*}$ -Werte. Alle zweiten Koordinatendifferenzen werden in der Tabelle wiederum strichen. Sie dienen als Wegweiser für die Rechnung, da man nach ihrer Einführung in die Maschine im Resultatwerk das Resultat erhält und in die Tabelle eintragen kann.

Kontrolle: Die algebraische Summe der ( $Y^*_{n}$ — $Y^*_{n-1}$ )und ( $X_n$ — $X^*_{n-1}$ )-Werte muß den  $(Y^*B - Y^*A)$ - und  $(X^*B - X^*A)$ -Werten entsprechen.

Mit der Rechenmaschine berechnen wir alle X-Werte nach der Formel (9).

Mit der Rechenmaschine berechnen wir alle Y-Werte nach der Formel (10).

Kommastellen: Z: 2, E: 6,  $R = 2 + 6 = 8$ 

$$
X_n = X_{n-1} + (Y^*_{n} - Y^*_{n-1}) \sin \delta + (X^*_{n} - X^*_{n-1}) \cos \delta
$$
  

$$
Y_n = Y_{n-1} + (Y^*_{n} - Y^*_{n-1}) \cos \delta + (X^*_{n} - X^*_{n-1}) \left(-\sin \delta\right)
$$

#### 2. Koordinatenberechnung der Übergangspaßpunkle

Die in Maschinenkoordinaten  $(xy)$  im Maßstab 1: K gegebenen Übergangspaßpunkte sollen in Landeskoordinaten (XY) transformiert werden.

Gegeben sind das bereits Berechnete, die Koordinaten des Anfangspunktes A ( $x_0$ y<sub>0</sub>) und der Maschinenmaßstab 1 : K (in m), sowie die ausgeglichenen Koordinaten der Übergangspaßpunkte.

Die Lösung dieser Aufgabe ist für das Beispiel durch die Tabelle VI gegeben. Bekannt sind die Koordinaten des Punktes A im (YX) ordinatensystem, der Winkel  $\delta$ , der Maßstab 1 : K, und die Maschinenkoordinaten der ausgeglichenen Übergangspaßpunkte 284, 281, 280, 206, 205, 203 und 201.

Die Lösung der Aufgabe geschieht in folgenden Schritten:

1. In Tabelle VI tragen wir den Punkt A in die erste Zeile ein. Die Reihenfolge der Übergangspaßpunkte ist beliebig.

2. Berechnen wir alle  $x^*$ - und  $y^*$ -Werte, wobei  $x^* = X.K$  und  $y^* = Y.K (K = 12.5)$ 

 $(\sin \delta = +0.000345, \cos \delta = -1.000000)$ 

3. Berechnen wir die  $(x^*_{n} - x^*_{n-1})$ - und  $(y^*_{n} - y^*_{n-1})$ -Werte.

Kontrolle:  $[x^*_{n} - x^*_{n-1}] = x^*_{201}$  $[y^*_{n} - y^*_{n-1}] = y^*_{201}$ 

4. Berechnen wir alle Y-Werte nach der Formel

 $Y_n = Y_{n-1} + (x^* - x^* - 1) \sin \delta + (y^* - y^* - 1) \cos \delta$ 

und  $X_n = X_{n-1} + (x^* - x^* - 1)$  (— cos  $\delta$ ) +  $(y^* - y^* - 1) \sin \delta$ .

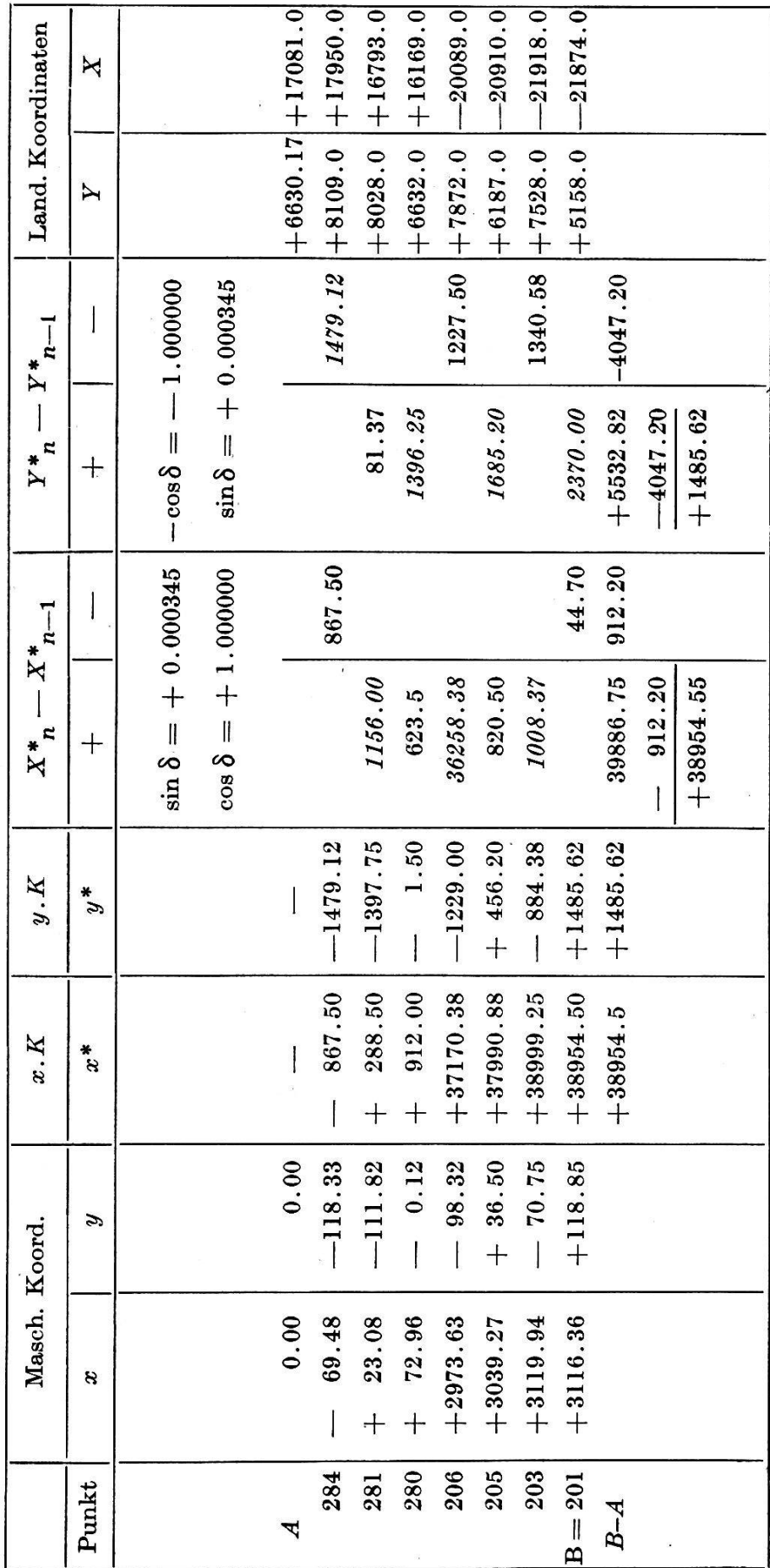

 $\hat{\boldsymbol{\epsilon}}$ 

Tabelle VI

 $\tilde{\alpha}$ 

 $\frac{1}{2}$  .

39

## — 40 —

## Tabelle VII

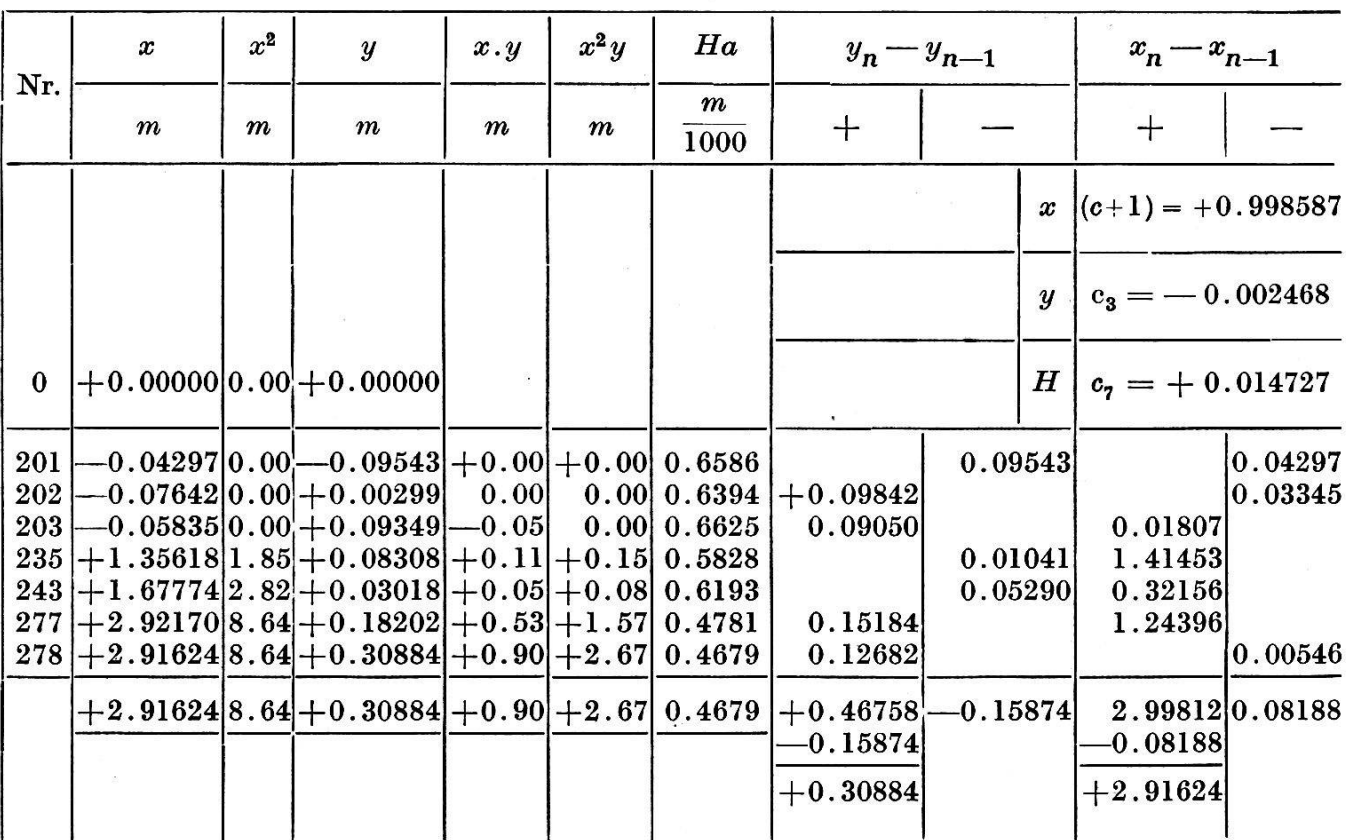

## Compensation des erreurs en  $x$ ,  $y$  et  $H$  des points de passage avec la machine à calculer

## 3. Ausgleichsrechnung der  $x,$ -  $y$ - und H-Fehler der Übergangspaßpunkte

Die Ausgleichsformeln der Paßpunkte nach dem Lehrbuch von Prof. Dr. M. Zeller sind die folgenden:

$$
(x_n) = x_n + \Delta x_n = x_n + c_1 x_n + x_2 x_n^2 = x \qquad (1*)
$$

$$
(y_n) = y_n + (c'_{5}x_n + c''_{5}x_n^2) y_n + c_3x_n + c_4x_n^2 \qquad (2^*)
$$

$$
(H) = H_a + (c'_6 x + c''_6 x^2) y + c_7 x + c_8 x^2 \qquad (3*)
$$

Die für Rechenmaschinen umgeänderten obigen Formeln siehe unter (1), (2) und (3). Die Lösung dieser Aufgabe ist für ein Beispiel durch die Tabelle VII gegeben.

 $\ddot{\phantom{a}}$ 

(1) 
$$
(x_n) = (x_{n-1}) + (x_n - x_{n-1}) (c_1 + 1) + (x^2_n - x^2_{n-1}) c^2
$$
  
\n(2)  $(y_n) = (y_{n-1}) + (x_n - x_{n-1}) c_3 + (x^2_n - x^2_{n-1}) c_4 + (y_n - y_{n-1}) + (x_n y_n - x_{n-1} y_{n-1}) c'_5 + (x^2_n y_n - x^2_{n-1} y_{n-1}) c''_5$ 

### Tabelle VII

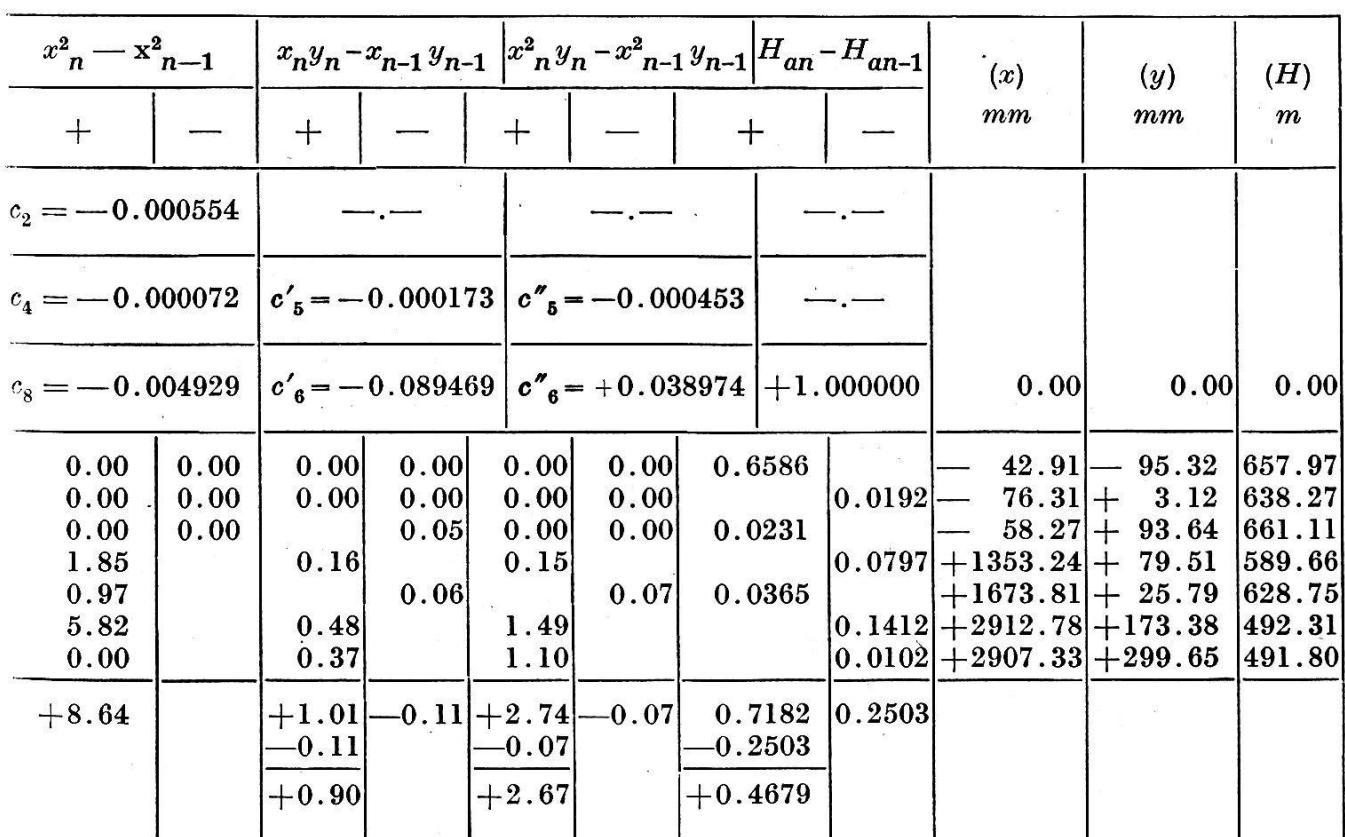

## Ausgleich der  $x$ -,  $y$ - und H-Fehler der Übergangspaßpunkte

(3)  $(H_n) = (H_{n-1}) + (x_n - x_{n-1}) c_1 + (x_n^2 - x_{n-1}^2) c_8$  $+ (Ha_n - Ha_{n-1}) + (x_n y_n - x_{n-1} y_{n-1}) c'_6 +$  $+ (x<sup>2</sup>_{n} y_{n} - x<sup>2</sup>_{n-1} y_{n-1}) c''_{6}$ 

Kontrolle:

$$
+ 2.91624 c3 + 8.64 c4 + 0.30884 + 0.90 c'5 + 2.67 c''5 =
$$
  
+ 299.65 mm =  $y_{378}$ 

 $+ 2.91624 (c_1 + 1) + 8.64 c_2 = + 2907.33 mm = x_{278}$ 

 $+ 2.91624 c_7 + 8.64 c_8 + 0.90 c'_6 + 2.67 c''_6 + 0.4679$ 

 $= 491.80 \; m = H_{\rm 978}.$ 

#### Literatur:

- [1] Ing. Acs & Zelcsényi: A szamologép és alkalmazasa. Budapest. (Verwendung der Rechenmaschine.)
- [2] Prof. Carl Oltay: A sikbeli hatrametszésnek gépszamitasra leggaz-<br>dasagosabb algoritmusa. Magyar Technika. 1946. Budapest. (Das günstigste Verfahren zur Berechnung eines Rückwärtseinschnittes mit der Rechenmaschine.)
- [3] Dr. Taries: A szamologép alkalmazasa a geodéziai müveletekben. Budapest. (Verwendung der Rechenmaschine in geodätischen Operationen.)
- [4] Prof. Dr. M. Zeller: Lehrbuch der Photogrammetrie. Zürich.

## Die aktuellen geodätischen Grundlagen der Landesvermessung

#### von Dipl.-Ing. Dr. h. c. H. Zölly

Wenn heute irgendein technisches Werk zur Planung oder Ausführung kommt, so setzt man als selbstverständlich voraus, daß die notwendigen geodätischen Grundlagen hiefür bestehen müssen. Ein Brief oder eine telephonische Anfrage an die zuständigen Behörden und schon erhält der projektierende Ingenieur die gewünschten Koordinaten, Höhen und Versicherungsprotokolle. Das war einmal nicht so.

Es ist daher von Zeit zu Zeit gut, wenn sich der Techniker erinnert, wie dieses nach außen heute so einheitlich wirkende Werk entstanden ist, das auf den ersten Blick wie aus einem Guß erscheint. Daß dies nicht der Fall ist, sondern ein mit gut eidgenössischen Kompromissen reich spicktes Zusammensetzspiel ist, sollen Ihnen die nachfolgenden Ausführungen beweisen.

I.

Die ersten geodätischen (Grundlagen) Arbeiten verdanken wir der Schweizerischen Geodätischen Kommission, die von der Schweiz. forschenden Gesellschaft im Jahre 1861 eingesetzt wurde. Es sind das die Basis-Messungen, ein Teil der Triangulation I. Ordnung, die geographischen Breiten und Azimutbestimmungen und die ersten Höhenmessungen. In der ersten Sitzung, unter dem Ehrenpräsidium von General Dufour und unter der Leitung von Prof. Dr. R. Wolf, dem Ordinarius für Astronomie der Eidg. polytechnischen Schule in Zürich, wurde am 11. April 1862 auf die überzeugenden Worte von General Dufour die «Triangulation primordiale» von 1838, die als Grundlage für die Karte 1:100000, die sogenannte Dufourkarte gedient hatte, als den Anforderungen für wissenschaftliche Zwecke nicht entsprechend beurteilt. Oberingenieur Denzler wurde daher beauftragt, den Entwurf für ein neues Netz vorzulegen, das auch die Verbindungen mit den trigonometrischen Punkten des Auslandes enthalten sollte. Dieses trigonometrische Netz, das im Laufe der Jahre durch den geodätischen Anschluß der Sternwarten von Genf, Neuchâtel, Bern und Zürich erweitert wurde, ist in der Abbil-<sup>1</sup> dargestellt. Eine Kette von Dreiecken überspannt vom Genferbis zum Bodensee den Südfuß des Jura und die schweizerische Hochebene, während eine schmale Kette die Alpen überquert, um den Anschluß an das italienische Netz zu ermöglichen. Wir erkennen, daß dieses Netz keine schweizerische Allgemein-Lösung bedeutet, denn die ganze Ost-